## **3.2 EX481**

### **3.2.1 Allgemeines**

Das Modul EX481 ist ein Powerlink Buscontroller Modul. Es ist mit einem RJ45 Anschluss ausgestattet.

## **3.2.2 Bestelldaten**

| <b>Bestellnummer</b> | Kurzbeschreibung                                                                                                    | Abbildung                                                                                                    |
|----------------------|----------------------------------------------------------------------------------------------------|----------------------------------------------------------------------------------------------------|
| 7EX481.50-1          | 2003 ETHERNET Powerlink Buscontroller,<br>1 ETHERNET Powerlink Schnittstelle, 24 VDC, potenzi-<br>algetrennt, Feldklemme TB704 gesondert bestellen! |                                                                                                    |
| 0TB704.9             | Zubehör Feldklemme, 4pol., Schraubklemme, 1,5 mm <sup>2</sup>                                                                                       |                                                                                                    |
| 0TB704.91            | Zubehör Feldklemme, 4pol., Federzugklemme, 2,5 mm <sup>2</sup>                                                                                      | $R_E$ $_{2003}$<br>$\frac{9}{2}$<br>ă<br><b>STATION</b><br><b>Chi</b><br>$\mathbf{G}$<br>Supply: + 24 VDC<br>EX481<br>Ð |

Tabelle 1: EX481 Bestelldaten

## **3.2.3 Technische Daten**

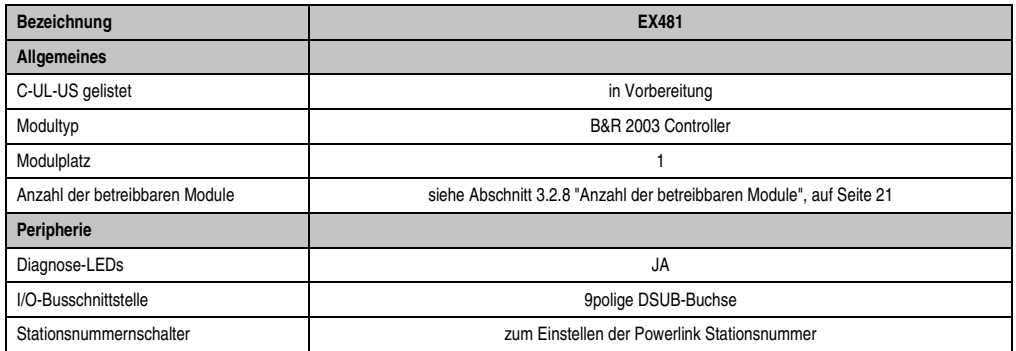

Tabelle 2: EX481 Technische Daten

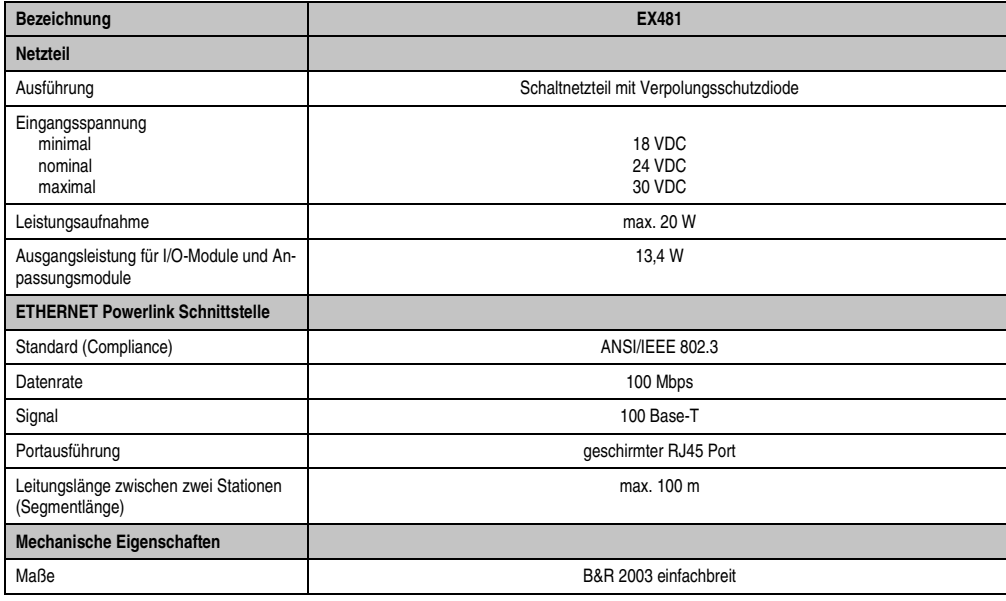

Tabelle 2: EX481 Technische Daten (Forts.)

# **3.2.4 Statusanzeige**

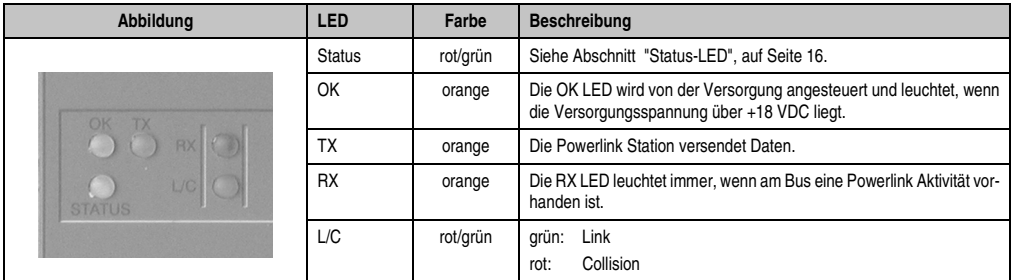

Tabelle 3: EX481 Statusanzeige

#### **Status-LED**

#### Bootphase

Während des Bootens leuchtet die rote LED. Nach dem Selektieren des Bootblocks zeigt sie an, von welchem Block gebootet wird:

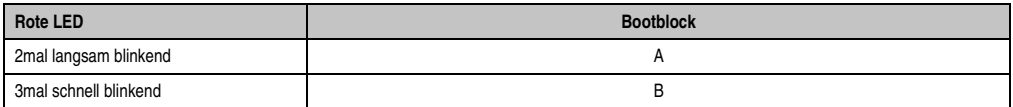

Tabelle 4: EX481 Anzeige des Bootblocks

Nach dem fehlerfreien Durchlaufen der Initialisierungsroutinen wird die rote LED gelöscht und die grüne LED eingeschaltet.

#### Betrieb

Während des Betriebs zeigt die Status-LED folgende Zustände an:

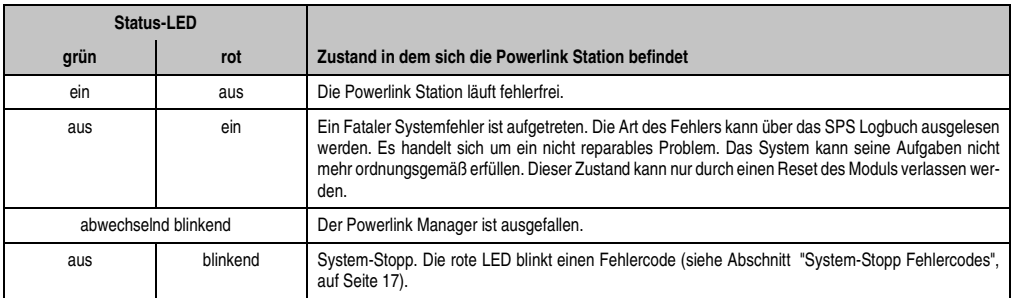

Tabelle 5: EX481 Status-LED

## System-Stopp Fehlercodes

Der Fehlercode wird über die rote Status-LED durch vier Einschaltphasen angezeigt. Die Einschaltphasen sind entweder 150 ms oder 600 ms lang. Die Ausgabe des Fehlercodes wird nach 2 s zyklisch wiederholt.

Legende: •................150 ms

−................600 ms

Pause .......2 s Pausenzeit

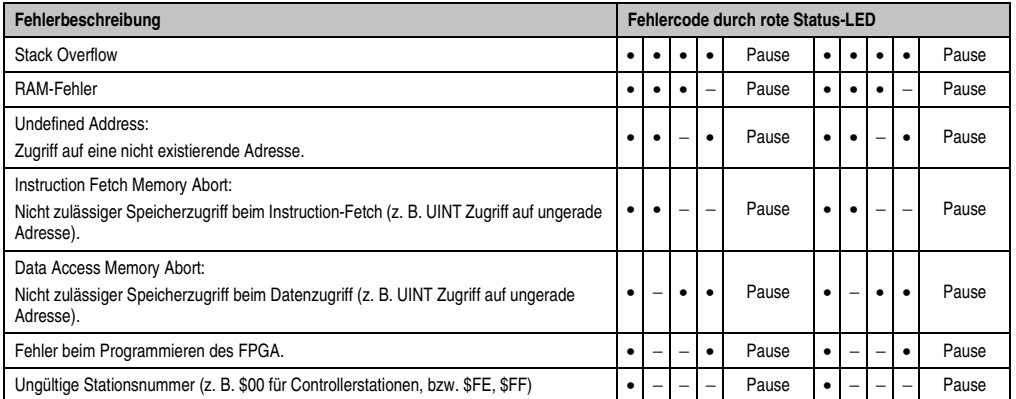

Tabelle 6: EX481 System-Stopp Fehlercodes

## **3.2.5 Stromversorgung**

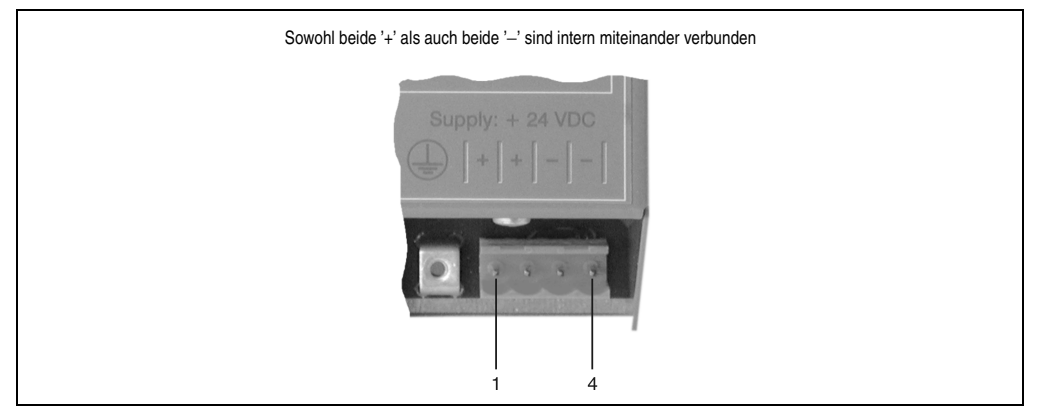

#### Abbildung 1: EX481 Stromversorgung

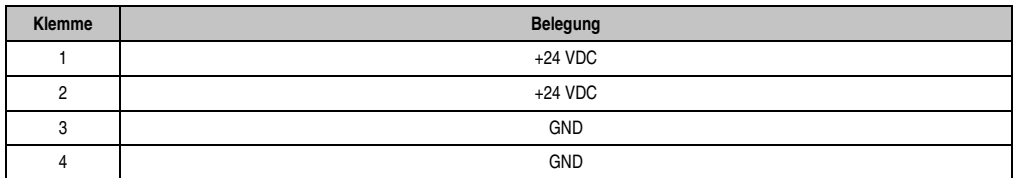

Tabelle 7: EX481 Klemmenbelegung 24 VDC Versorgung

## **3.2.6 ETHERNET Powerlink Stationsnummer**

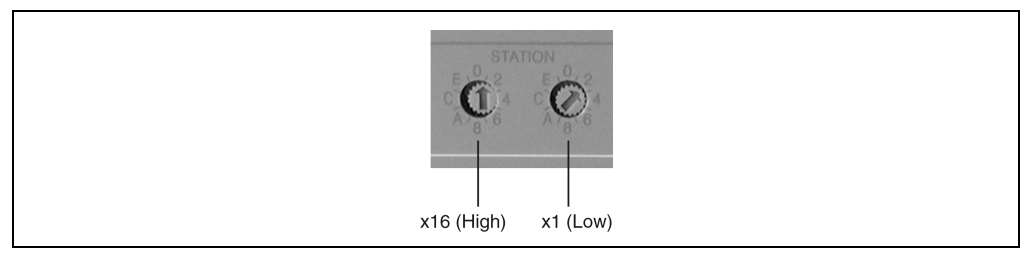

Abbildung 2: EX481 Stationsnummernschalter

Mittels der beiden Nummernschalter wird die Stationsnummer der Powerlink Station eingestellt. Stationsnummern im Bereich \$01 bis \$FD sind erlaubt.

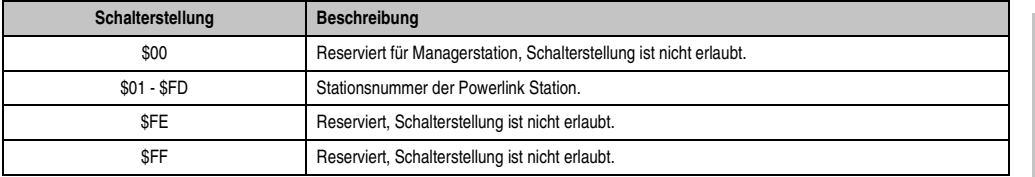

Tabelle 8: EX481 Stationsnummer

## **3.2.7 RJ45 Port**

Der RJ45 Port befindet sich an der Modulunterseite.

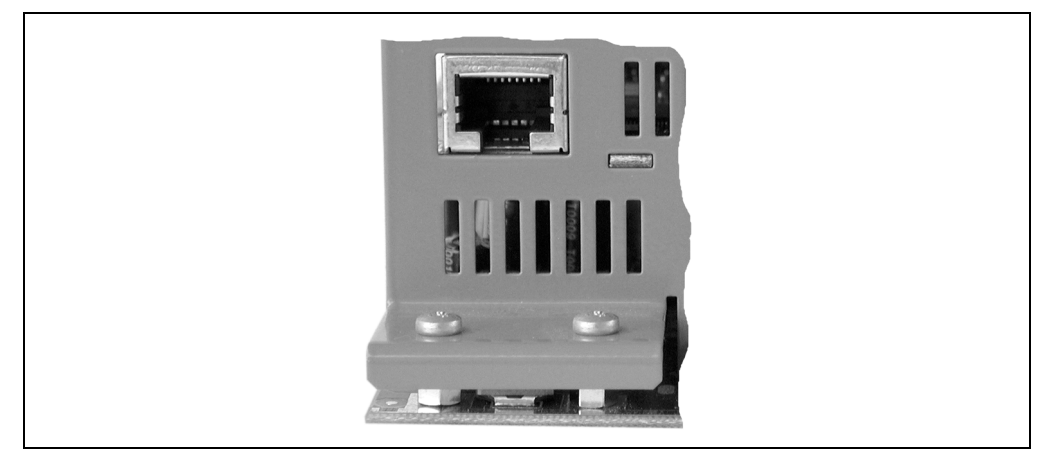

#### Abbildung 3: EX481 RJ45 Port

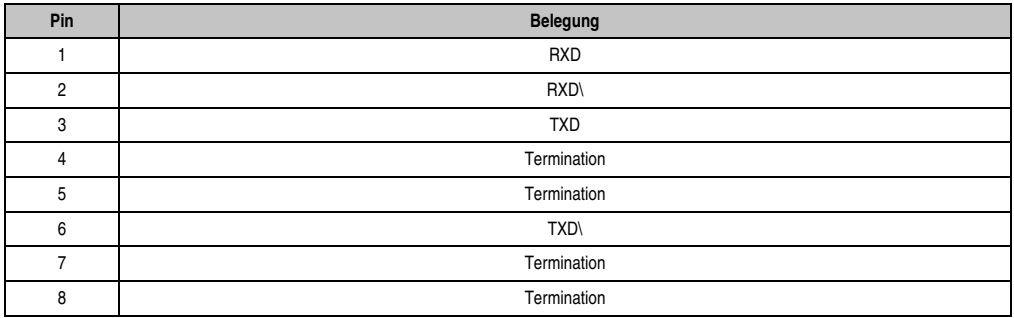

Tabelle 9: EX481 Pinbelegung für RJ45 Port

RXD ... Receive Data TXD ... Transmit Data

#### **3.2.8 Anzahl der betreibbaren Module**

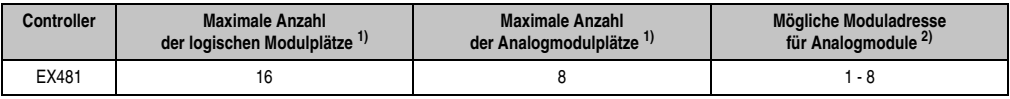

Tabelle 10: EX481 Anzahl der betreibbaren Module

1) Achtung: Leistungsbilanz beachten!

2) Alle Analogmodule und Module mit logischem Analoganteil müssen direkt neben dem Controller betrieben werden, das heißt, links vom ersten Digitalmodul gesteckt werden. Modulplatz 1 wird vom Controller belegt. Der erste Platz rechts neben dem Controller wird mit Moduladresse 1 bezeichnet und es wird in aufsteigender Reihenfolge nach rechts weitergezählt.

# **Hinweis:**

**Art (digital/analog) und Anzahl der Module bestimmt die mögliche Zykluszeit des Knotens.**

**Ein Modulplatz entspricht nicht der Moduladresse, er bezieht sich nur auf den tatsächlichen Platzbedarf auf dem Modulträger. Ein Modul kann auch mehrere Moduladressen belegen (siehe technische Daten des Moduls).**